# Foundations of Computing Lecture 13

Arkady Yerukhimovich

February 29, 2024

Arkady Yerukhimovich CS 3313 – Foundations of Computing February 29, 2024 1/16

4 **D** 

Þ

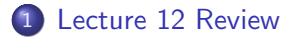

**Some More Turing Machines** 

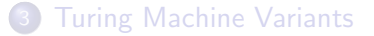

 $\rightarrow$   $\rightarrow$   $\rightarrow$ 

4 0 8

∢母  $\rightarrow$  重

- **•** Turing Machines
	- **•** Definition
	- **•** Examples
- Church-Turing Thesis

Informally: Anything that can be computed can be computed by a Turing Machine.

4 D F

Þ

## Running  $M$  on  $w = 00$

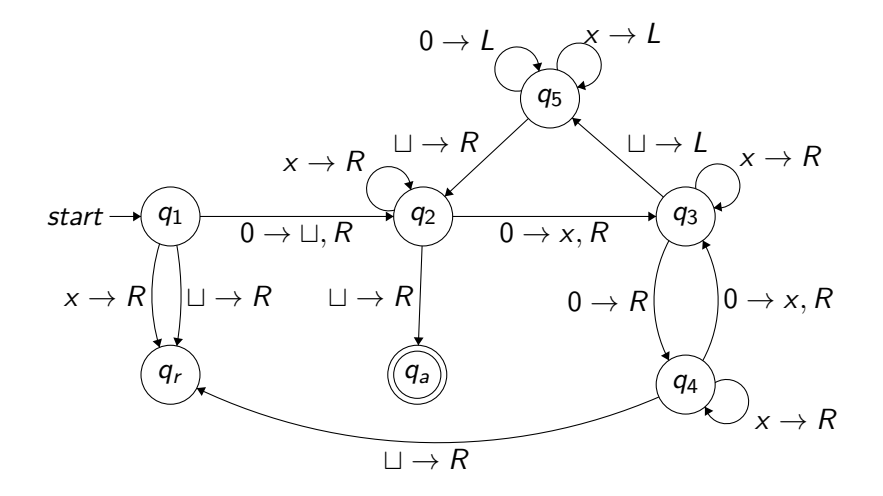

4 D F

э

**D** 

э

# Running *M* on  $w = 00$

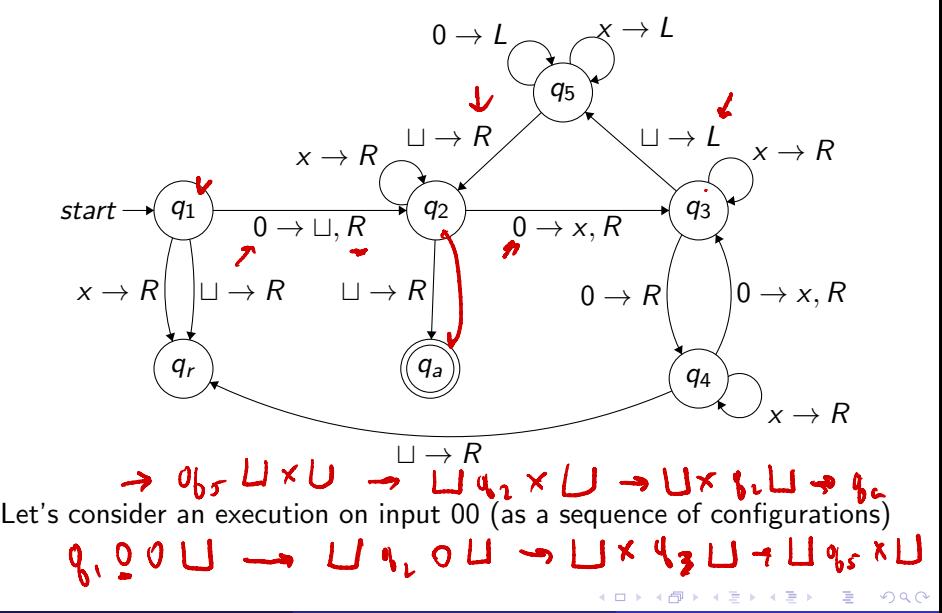

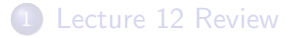

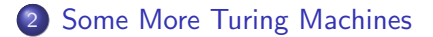

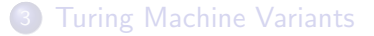

э J. 重

 $\mathcal{A}$ 

4日下

∢母

There are several levels of detail for specifying a TM

- **1** Full specification
	- $\bullet$  Give full detail of transition function  $\delta$
	- This is very tedious

4 0 8

There are several levels of detail for specifying a TM

- **1** Full specification
	- $\bullet$  Give full detail of transition function  $\delta$
	- This is very tedious
- **2** Turing Machine Algorithm specification
	- Explain algorithmically what happens on the tape
	- For example, scan the tape until you find a  $\#$ , zig-zag on the tape, etc.
	- Don't bother specifying a DFA for the control state

There are several levels of detail for specifying a TM

- **1** Full specification
	- $\bullet$  Give full detail of transition function  $\delta$
	- This is very tedious
- **2** Turing Machine Algorithm specification
	- Explain algorithmically what happens on the tape
	- For example, scan the tape until you find a  $\#$ , zig-zag on the tape, etc.
	- Don't bother specifying a DFA for the control state
- **3** Algorithm specification
	- Give algorithm in pseudocode
	- Don't explicitly spell out what happens on the tape

### Machine *M* deciding *L*

### Machine *M* deciding *L*

On input string *w*:

 $\bullet$  Check format of the input – scan input left to right and check that it is a member of  $a^*b^*c^*$ , reject if it isn't

### Machine *M* deciding *L*

- $\bullet$  Check format of the input scan input left to right and check that it is a member of *a*⇤*b*⇤*c*⇤, reject if it isn't
- **2** Return the head back to the beginning of the input

## Machine *M* deciding *L*

On input string *w*:

- $\bullet$  Check format of the input scan input left to right and check that it is a member of *a*⇤*b*⇤*c*⇤, reject if it isn't
- **2** Return the head back to the beginning of the input

Intuition:

Want to check if  $k = i \times j$ . Equivalently,  $k = \overbrace{j+j+\cdots+j}$ 

### Machine *M* deciding *L*

On input string *w*:

- $\bullet$  Check format of the input scan input left to right and check that it is a member of *a*⇤*b*⇤*c*⇤, reject if it isn't
- **2** Return the head back to the beginning of the input

Intuition:

- Want to check if  $k = i \times j$ . Equivalently,  $k = \overbrace{j+j+\cdots+j}$
- For every *a*, remove *j c*'s

### Machine *M* deciding *L*

On input string *w*:

- $\bullet$  Check format of the input scan input left to right and check that it is a member of *a*⇤*b*⇤*c*⇤, reject if it isn't
- **2** Return the head back to the beginning of the input

Intuition:

- Want to check if  $k = i \times j$ . Equivalently,  $k = \overbrace{j+j+\cdots+j}$
- For every *a*, remove *j c*'s
- **If there are no c's left when done then accept**

### Machine *M* deciding *L*

On input string *w*:

- $\bullet$  Check format of the input scan input left to right and check that it is a member of *a*⇤*b*⇤*c*⇤, reject if it isn't
- **2** Return the head back to the beginning of the input

Intuition:

- Want to check if  $k = i \times j$ . Equivalently,  $k = \overbrace{j+j+\cdots+j}$
- For every *a*, remove *j c*'s
- **If there are no c's left when done then accept**
- Cross off an *a* and scan to the right until you find a *b*. Zig zag between *b*'s and *c*'s crossing off one of each until all *b*'s are gone.

## Machine *M* deciding *L*

On input string *w*:

- $\bullet$  Check format of the input scan input left to right and check that it is a member of *a*⇤*b*⇤*c*⇤, reject if it isn't
- **2** Return the head back to the beginning of the input

Intuition:

- Want to check if  $k = i \times j$ . Equivalently,  $k = \overbrace{j+j+\cdots+j}$
- For every *a*, remove *j c*'s
- **If there are no c's left when done then accept**
- Cross off an *a* and scan to the right until you find a *b*. Zig zag between *b*'s and *c*'s crossing off one of each until all *b*'s are gone.
- Restore all the *b*'s, find next uncrossed off *a* and repeat Step 3.

## Machine *M* deciding *L*

On input string *w*:

- $\bullet$  Check format of the input scan input left to right and check that it is a member of *a*⇤*b*⇤*c*⇤, reject if it isn't
- **2** Return the head back to the beginning of the input

Intuition:

- Want to check if  $k = i \times j$ . Equivalently,  $k = \overbrace{j+j+\cdots+j}$
- For every *a*, remove *j c*'s
- **If there are no c's left when done then accept**
- Cross off an *a* and scan to the right until you find a *b*. Zig zag between *b*'s and *c*'s crossing off one of each until all *b*'s are gone.
- Restore all the *b*'s, find next uncrossed off *a* and repeat Step 3.
- **•** If all *a*'s are crossed off, check if all *c*'s are crossed off. Accept if yes, reject if no.

 $L = \{ \#x_1 \#x_2 \# \cdots \#x_\ell \mid \text{ each } x_i \in \{0,1\}^* \text{ and } x_i \neq x_j \text{ for all } i \neq j \}$ 

4 D F

 $L = \{ \#x_1 \#x_2 \# \cdots \#x_\ell \mid \text{ each } x_i \in \{0,1\}^* \text{ and } x_i \neq x_i \text{ for all } i \neq j \}$ 

### *M* deciding *L*

On input sting *w*:

**1** Look at first symbol, If  $\sqcup$ , accept. If  $\#$  goto step 2. Else, reject

 $L = \{ \#x_1 \#x_2 \# \cdots \#x_\ell \mid \text{ each } x_i \in \{0,1\}^* \text{ and } x_i \neq x_i \text{ for all } i \neq j \}$ 

## *M* deciding *L*

- **1** Look at first symbol, If  $\sqcup$ , accept. If  $\#$  goto step 2. Else, reject
- **2** Place mark on top of first  $#$  and scan to next  $#$  and mark it. If no second  $#$  found, accept.

 $L = \{\#x_1 \#x_2 \# \cdots \#x_\ell \mid \text{ each } x_i \in \{0,1\}^* \text{ and } x_i \neq x_j \text{ for all } i \neq j\}$ 

## *M* deciding *L*

- **1** Look at first symbol, If  $\sqcup$ , accept. If  $\#$  goto step 2. Else, reject
- **2** Place mark on top of first  $#$  and scan to next  $#$  and mark it. If no second  $#$  found, accept.
- $\bullet$  By zig-zagging compare the two strings to the right of marked  $\#$ 's. If they are equal, reject

 $L = \{ \#x_1 \#x_2 \# \cdots \#x_\ell \mid \text{ each } x_i \in \{0,1\}^* \text{ and } x_i \neq x_i \text{ for all } i \neq j \}$ 

## *M* deciding *L*

- **1** Look at first symbol, If  $\sqcup$ , accept. If  $\#$  goto step 2. Else, reject
- **2** Place mark on top of first  $\#$  and scan to next  $\#$  and mark it. If no second  $#$  found, accept.
- $\bullet$  By zig-zagging compare the two strings to the right of marked  $\#$ 's. If they are equal, reject
- $\bullet$  Move right mark to next  $\#$ , if there isn't one move left mark one  $\#$ to the right and right mark to  $#$  after that (if there isn't one, accept)

 $L = \{ \#x_1 \#x_2 \# \cdots \#x_\ell \mid \text{ each } x_i \in \{0,1\}^* \text{ and } x_i \neq x_i \text{ for all } i \neq j \}$ 

## *M* deciding *L*

- **1** Look at first symbol, If  $\sqcup$ , accept. If  $\#$  goto step 2. Else, reject
- **2** Place mark on top of first  $\#$  and scan to next  $\#$  and mark it. If no second  $#$  found, accept.
- $\bullet$  By zig-zagging compare the two strings to the right of marked  $\#$ 's. If they are equal, reject
- $\bullet$  Move right mark to next  $\#$ , if there isn't one move left mark one  $\#$ to the right and right mark to  $#$  after that (if there isn't one, accept)
- **6** Goto step 3

## Lecture 12 Review

**Some More Turing Machines** 

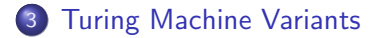

 $\Rightarrow$ 重

 $\sim$ 

4日下

∢母

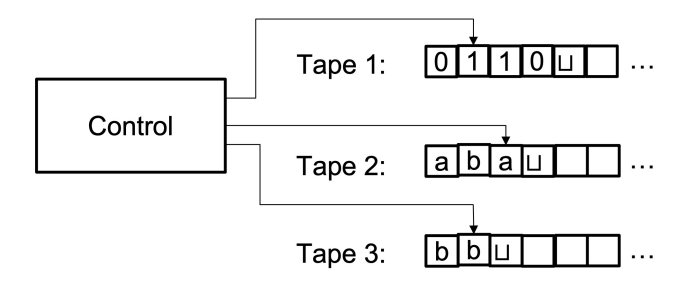

4 D F ∢●● Э× э

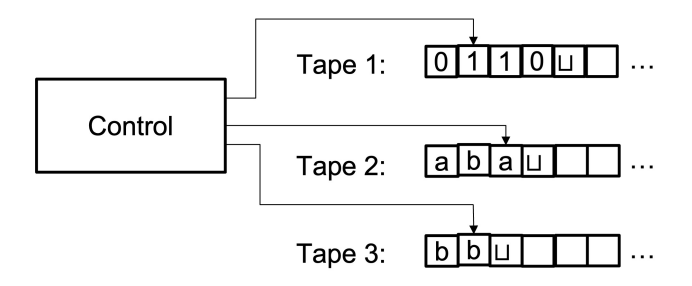

In each step:

- *M* can read each tape
- *M* can write to each tape
- *M* can move each tape head Left or Right

←□

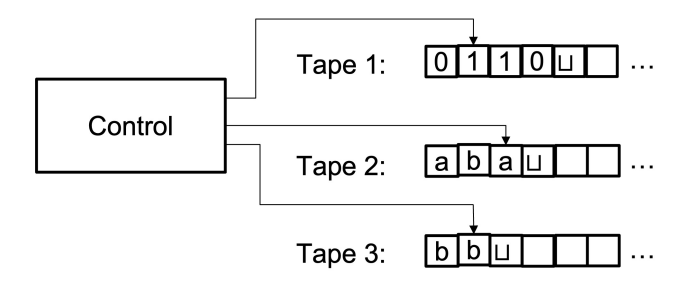

In each step:

- *M* can read each tape
- *M* can write to each tape
- *M* can move each tape head Left or Right

Formally, for *k* tapes

$$
\delta: Q \times \Gamma^k \to Q \times \Gamma^k \times \{L, R\}^k
$$

←□

#### Theorem

Every multi-tape TM has an equivalent single-tape TM

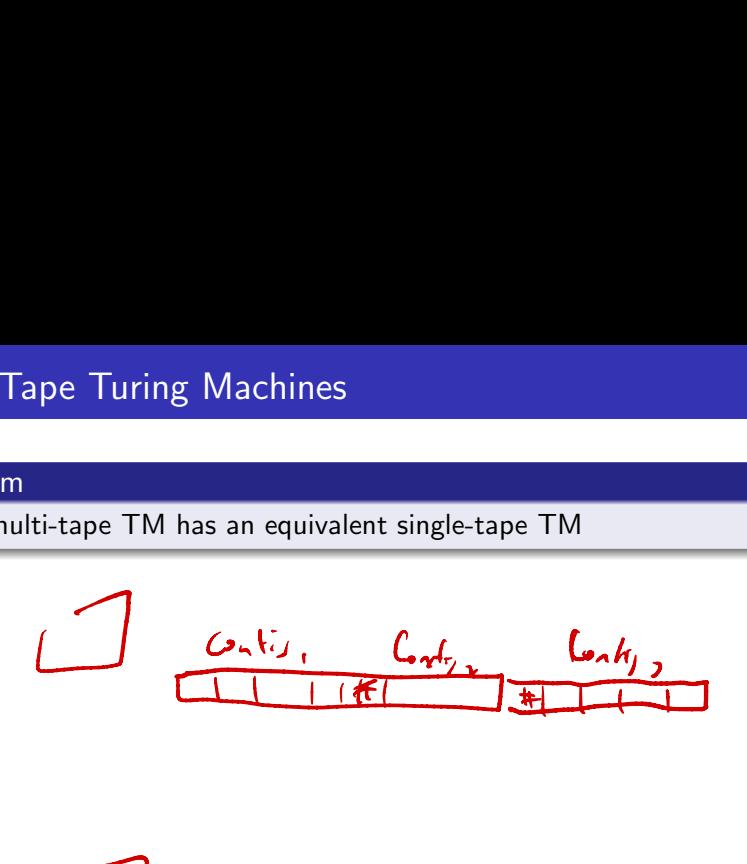

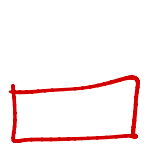

4日下

∢母

э

∍∍

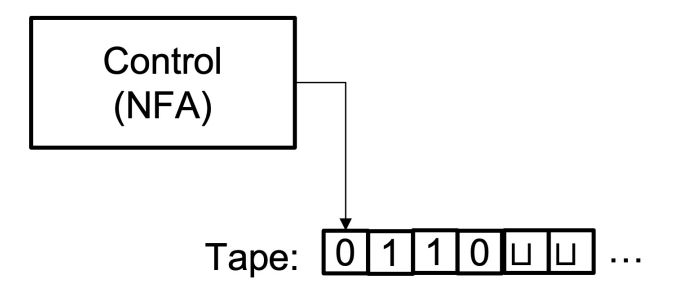

Arkady Yerukhimovich CS 3313 – Foundations of Computing February 29, 2024 12/16

4 D F

Э× э

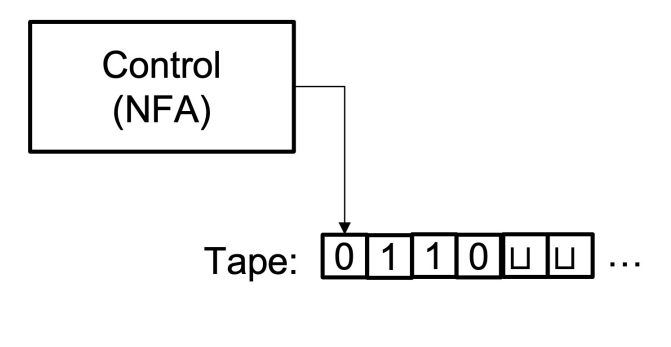

Formally,

$$
\delta: Q \times \Gamma \to \mathcal{P}(Q \times \Gamma \times \{L, R\})
$$

4 D F

Э× э

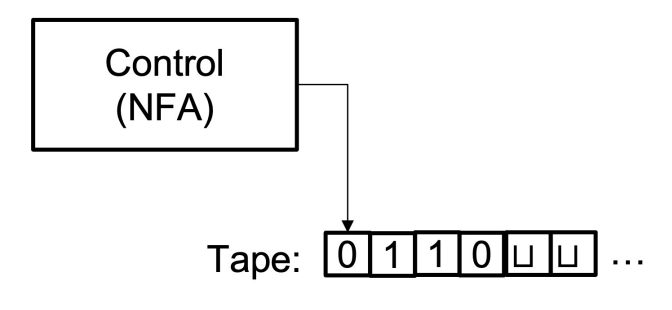

Formally,

$$
\delta: Q \times \Gamma \to \mathcal{P}(Q \times \Gamma \times \{L, R\})
$$

Intuition:

- The control unit is non-deterministic many transitions possible on each input
- Execution corresponds to a tree of possible executions
- Accept if any of possible execution leads to accept

Arkady Yerukhimovich CS 3313 – Foundations of Computing February 29, 2024 12 / 16

#### Theorem

Every nondeterministic TM has an equivalent deterministic TM.

4 0 8

Þ

#### Theorem

Every nondeterministic TM has an equivalent deterministic TM.

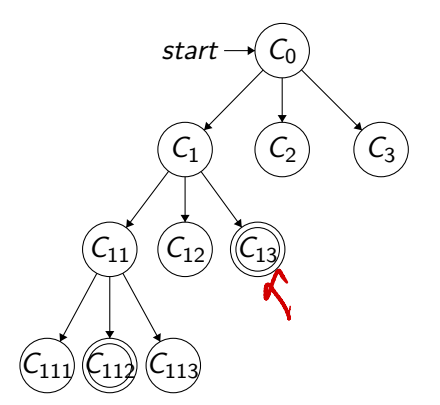

4 D F

э

≃

Every nondeterministic TM has an equivalent deterministic TM.

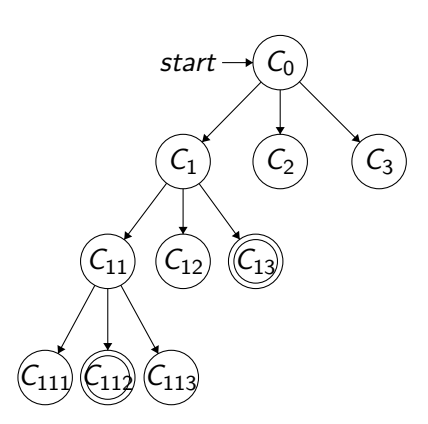

Recall that an execution of a DTM is a sequence of configurations

€⊡

∍

Every nondeterministic TM has an equivalent deterministic TM.

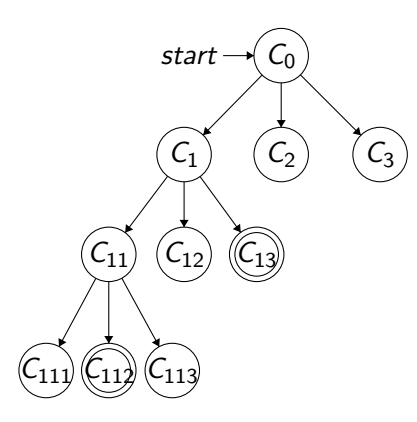

- Recall that an execution of a DTM is a sequence of configurations
- **Execution of an NTM is a tree of** configurations (branches correspond to non-deterministic choices)

Every nondeterministic TM has an equivalent deterministic TM.

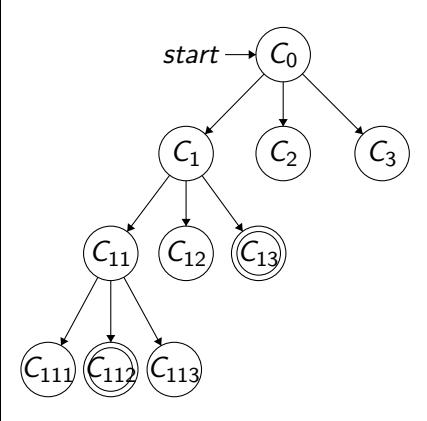

- Recall that an execution of a DTM is a sequence of configurations
- **Execution of an NTM is a tree of** configurations (branches correspond to non-deterministic choices)
- If any node in the tree is an accept node, the NTM accepts

Every nondeterministic TM has an equivalent deterministic TM.

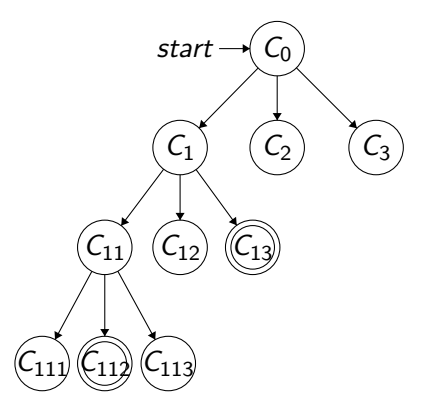

- Recall that an execution of a DTM is a sequence of configurations
- **Execution of an NTM is a tree of** configurations (branches correspond to non-deterministic choices)
- If any node in the tree is an accept node, the NTM accepts
- To simulate an NTM by a DTM, need to try all configurations in the tree to see if we find an accepting one

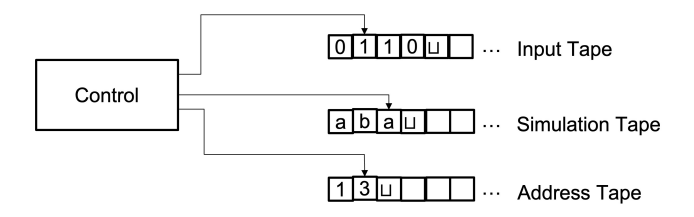

To simulate an NTM *N* by a DTM *D*, we use three tapes:

Arkady Yerukhimovich CS 3313 – Foundations of Computing February 29, 2024 14/16

 $\leftarrow$ 

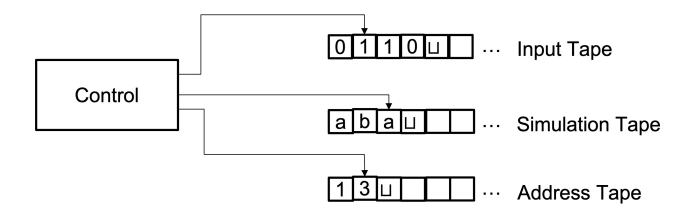

To simulate an NTM *N* by a DTM *D*, we use three tapes:

 $\bullet$  Input tape – stores the input and doesn't change

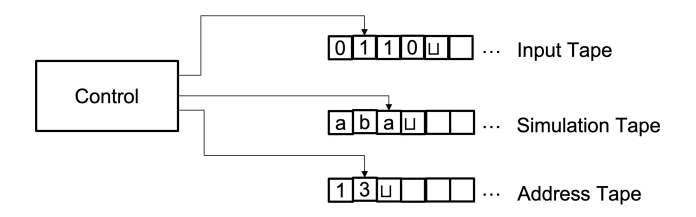

To simulate an NTM *N* by a DTM *D*, we use three tapes:

- $\bullet$  Input tape stores the input and doesn't change
- <sup>2</sup> Simulation tape work tape for the NTM on one branch of nondeterminism

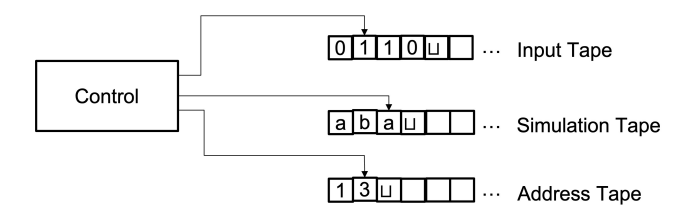

To simulate an NTM *N* by a DTM *D*, we use three tapes:

- $\bullet$  Input tape stores the input and doesn't change
- <sup>2</sup> Simulation tape work tape for the NTM on one branch of nondeterminism
- Address tape use to store which nondeterministic branch you are on

## Simulating an NTM *N*

**1** Start with input *w* on tape 1, and tapes 2,3 empty

←□

Þ

## Simulating an NTM *N*

- **1** Start with input *w* on tape 1, and tapes 2,3 empty
- <sup>2</sup> Copy *w* to tape 2

€⊡

э

- **1** Start with input *w* on tape 1, and tapes 2,3 empty
- <sup>2</sup> Copy *w* to tape 2
- <sup>3</sup> Use tape 2 to simulate a run of *N*. Whenever it needs to make a non-deterministic choice, see next symbol on tape 3 for which branch to take. If no symbols left, go to step 4

- **1** Start with input *w* on tape 1, and tapes 2,3 empty
- <sup>2</sup> Copy *w* to tape 2
- <sup>3</sup> Use tape 2 to simulate a run of *N*. Whenever it needs to make a non-deterministic choice, see next symbol on tape 3 for which branch to take. If no symbols left, go to step 4
- **4** Replace string on tape 3 with the lexicographically next one (move onto next non-deterministic branch)

- **1** Start with input *w* on tape 1, and tapes 2,3 empty
- <sup>2</sup> Copy *w* to tape 2
- <sup>3</sup> Use tape 2 to simulate a run of *N*. Whenever it needs to make a non-deterministic choice, see next symbol on tape 3 for which branch to take. If no symbols left, go to step 4
- **4** Replace string on tape 3 with the lexicographically next one (move onto next non-deterministic branch)
- **If** *N* ever enters an accept state, stop and accept

 $\Omega$ 

- **1** Start with input *w* on tape 1, and tapes 2,3 empty
- <sup>2</sup> Copy *w* to tape 2
- **3** Use tape 2 to simulate a run of *N*. Whenever it needs to make non-deterministic choice, see next symbol on tape 3 for which **O**ranch to take. If no symbols left, go to step 4 **ON** meeds<br>be 3 fd<br>Illy ne:<br>t<br> $\overrightarrow{C}$ <br> $\overrightarrow{C}$ <br>irst or Entre de la Contraction de la Contraction de la Contraction de la Contraction de la Contraction de la Contract<br>Contraction de la Contraction de la Contraction de la Contraction de la Contraction de la Contraction de la Co<br>
- **4** Replace string on tape 3 with the lexicographically next one (move onto next non-deterministic branch)
- **If N** ever enters an accept state, stop and accept

#### Important

Must traverse NTM tree in breadth-first, not depth-first order

L

O

- **1** Start with input *w* on tape 1, and tapes 2,3 empty
- <sup>2</sup> Copy *w* to tape 2
- <sup>3</sup> Use tape 2 to simulate a run of *N*. Whenever it needs to make a non-deterministic choice, see next symbol on tape 3 for which branch to take. If no symbols left, go to step 4
- **4** Replace string on tape 3 with the lexicographically next one (move onto next non-deterministic branch)
- **If** *N* ever enters an accept state, stop and accept

#### **Important**

Must traverse NTM tree in breadth-first, not depth-first order

Depth-first traversal may get stuck in an infinite loop, and not detect terminating branch

- Languages about machines
- Decidable and undecidable languages

≃

4 0 8

重